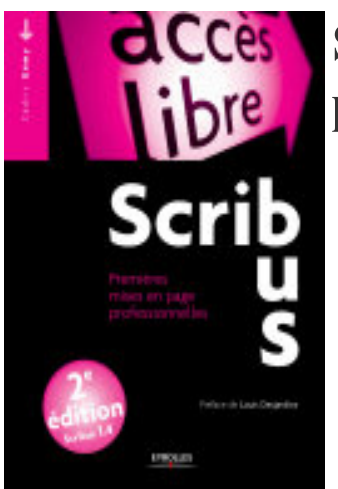

## Scribus: Premières mises en page professionnelles

- Author: Cédric Gémy
- Publisher: Eyrolles, 2012
- pages : 294 pages
- N° Class : 621/177

Brochures, plaquettes, fanzines... Des documents dignes d'un professionnel grâce à Scribus, le logiciel libre de mise en page sous Windows, Linux ou Mac OS X !

- Apprenezles bases de la PAO pour travailler de concert avec votre imprimeur
- Concevez des maquettes élégantes en positionnant vos éléments au millimètre (cadres de texte ou d'image, formes géométriques, marges, fonds perdus, calques...)
- Maîtrisez le rendu des couleurs via la gestion de la quadrichromie et des séparations
- Enrichissezle texte grâce aux nombreux réglages typographiques et aux styles
- Préparez vos images pour les incorporer en évitant les mauvaises surprises à l'impression
- Gérez avec brio les pages des documents longs : gabarits, chemin de fer, numérotation automatique...
- Exportez votre travail dans un fichier PDF haute définition prêt pour l'impression
- Découvrez les dernières astuces du logiciel pour améliorer votre productivité

Tutoriels : réalisez pas à pas une carte de visite et un dépliant touristique !

Ce livre est basé sur la version stable 1.4 de Scribus.

Membre du réseau Creationlibre.org, Cédric Gémy st graphiste et formateur en logiciels de graphisme et de PAO (publication assistée par ordinateur). Après avoir enseigné le maniement d'outils propriétaires (dont Adobe InDesign ou QuarkXPress), il travaille aujourd'hui exclusivement avec des logiciels libres. Contributeur au projet Scribus et à sa documentation officielle, il est aussi l'auteur des ouvrages Gimp efficace et Ink-scape efficace, parus aux éditions Eyrolles.

Avec une préface de Louis Desjardins.